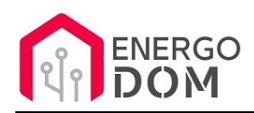

Link do produktu:<https://energodom.pl/sonoff-th-16-r3-termostat-przekaznik-wifi-do-20a-p-509.html>

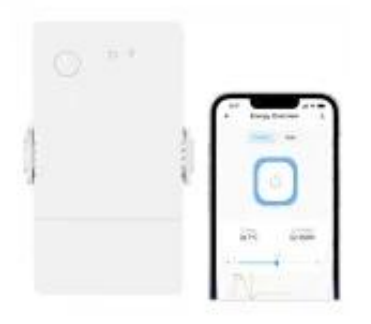

## Sonoff TH 16 R3 Termostat, przekaźnik WiFi do 20A

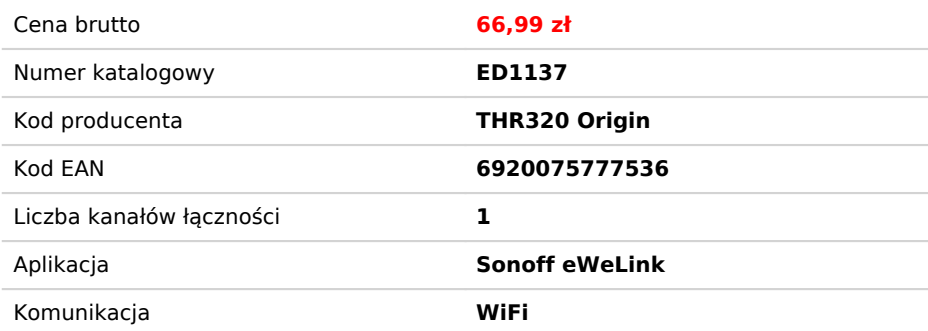

### Opis produktu

# Najnowsza wersja Sonoff TH16 - THR320 Origin- 20A

**Wersja ORIGIN nie posiada** dodatkowego stycznika bezpotencjałowego. Tylko wyjście 230V (patrz wersja Elite THR316D lub THR320D)

**Bez czujników** (należy dokupić osobno preferowany czujnik)

=================

**Co wyróżnia nową odsłonę danego modelu TH16?**

- Przekaźnik **20A** (do **3600W**)
- Nowy dwurdzeniowy procesor **+200% wydajności**
- **Większa pamięć** pozwala na zapisanie 6mc pomiarów
- Nowe stabilne złącze czujników **RJ11**
- **Opcja AUTO** / Termostat / Higrostat
- W zestawie **klips do** montażu na ścianie lub szynie DIN

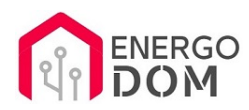

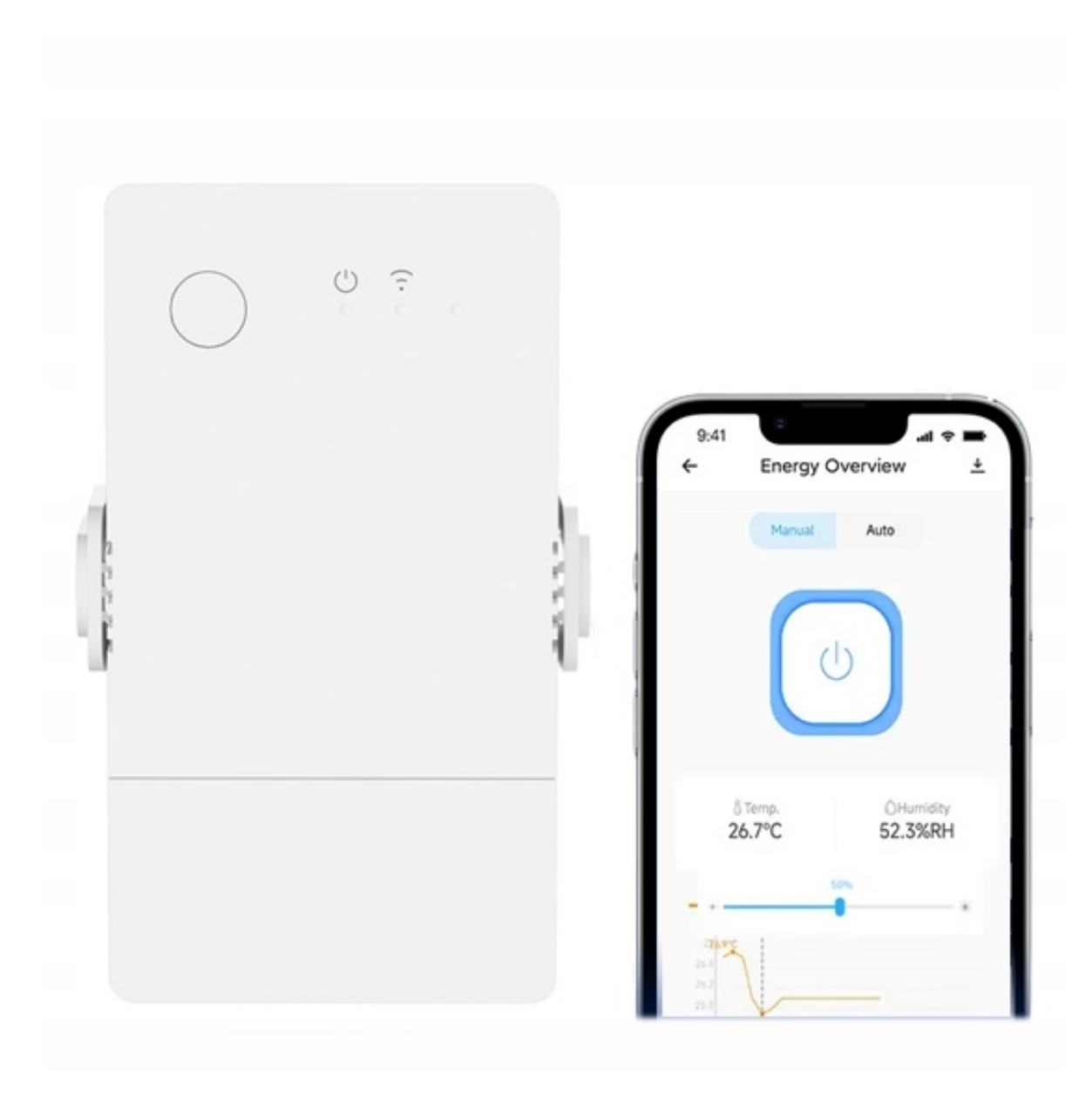

**Dzięki THR3** w zależności od podłączonego czujnika możesz kontrolować

- Temperaturę **hermetyczny** czujnik DS18B20)
- Temperaturę o raz wilgotność czujnik SI7021
- Wilgotność Gleby czujnik do gleby MS01

**Uwaga** czujniki nie są elementem zestawu - dostępne w osobnych ofertach lub w gotowych zestawach.

**Przedmiotem oferty jest tylko Sterownik THR316 Origin (bez wyświetlacza)**

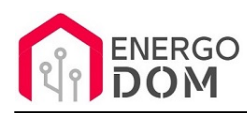

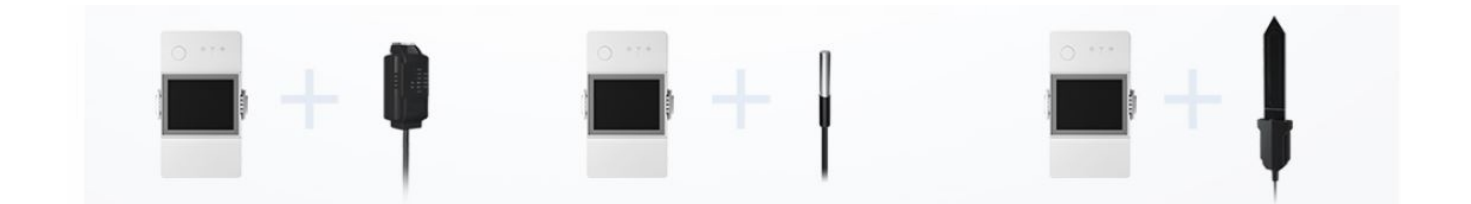

**Uwaga** czujniki nie są elementem zestawu - dostępne w osobnych ofertach lub w gotowych zestawach.

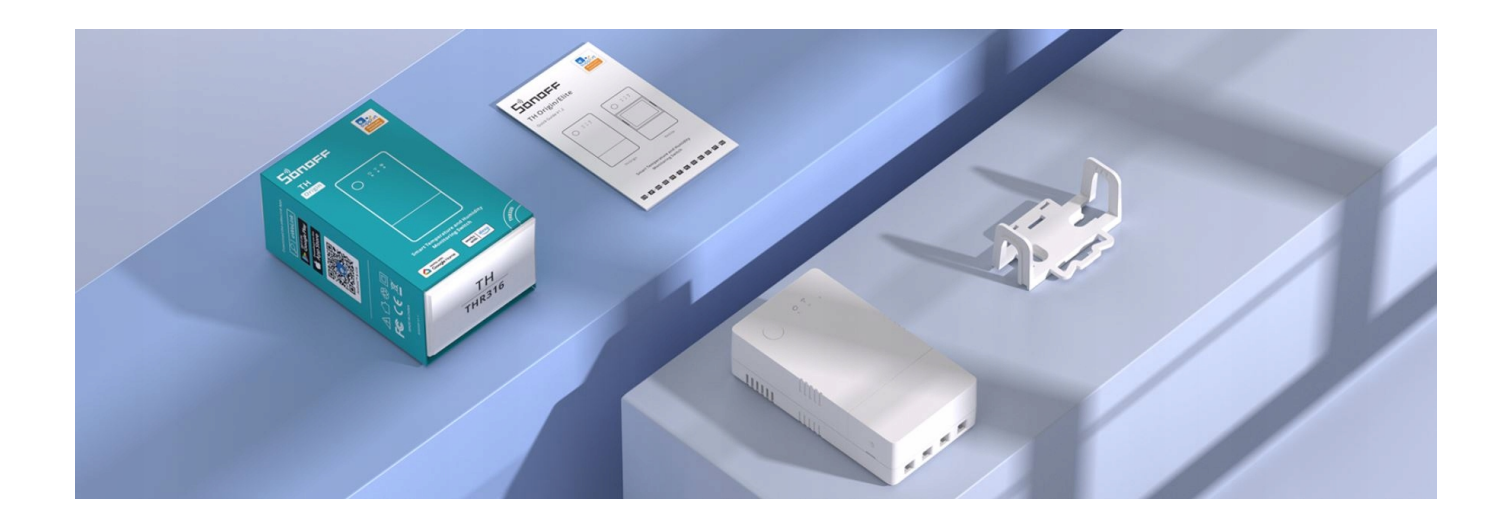

### 230V - 20A - 3600W

Dzięki opcji termostatu wyjście 230V może natomiast posłużyć do zasilania mat elektrycznych, grzałek, elektrozaworów 230V i innych opartych z czujników wartości

Możesz oczywiście stosować go po prostu jako przekaźnik o dużej mocy 20A a odczytywane wartości z czujników wykorzystywać w innych celach (monitoring, czy aktywacja innych scen)

## 6 miesięcy pomiarów

Urządzenie dzięki nowemu ukłądowi ESP i zwiększonej pamięci pozwala na półroczny zapis pomiarów z dołączonego czujnika. Rozdzielczość pomiarów do 1h

Wyniki można również eksportować w formacie XLSX

## Automatyzacja scen

Pamiętaj że pomiary z czujników mogę być również wykorzystywane w aktywacji scen i reguł. Dzięki temu możesz uruchomić inne gniazdka i urządzenia.

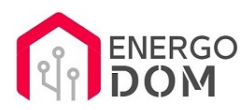

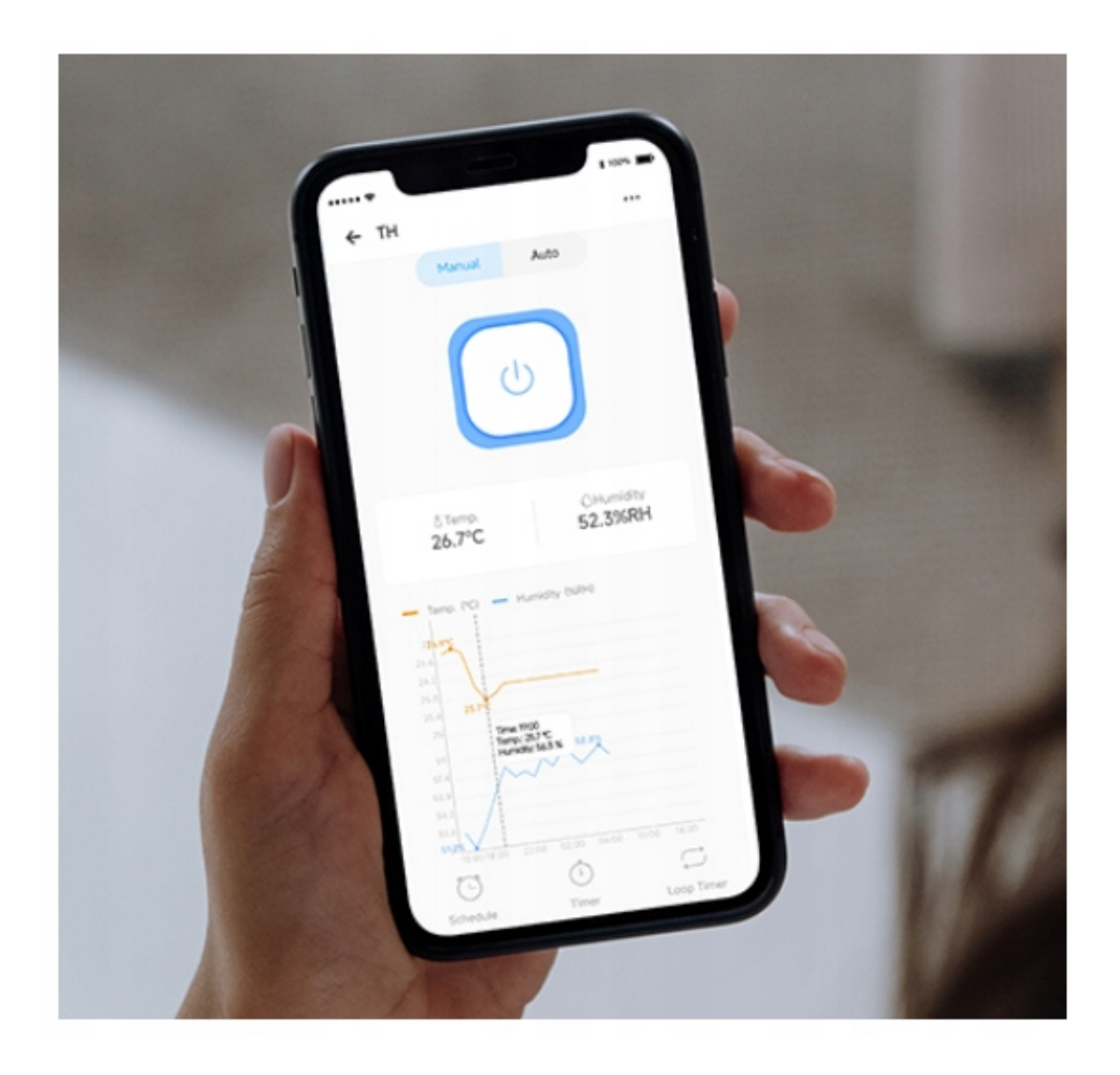

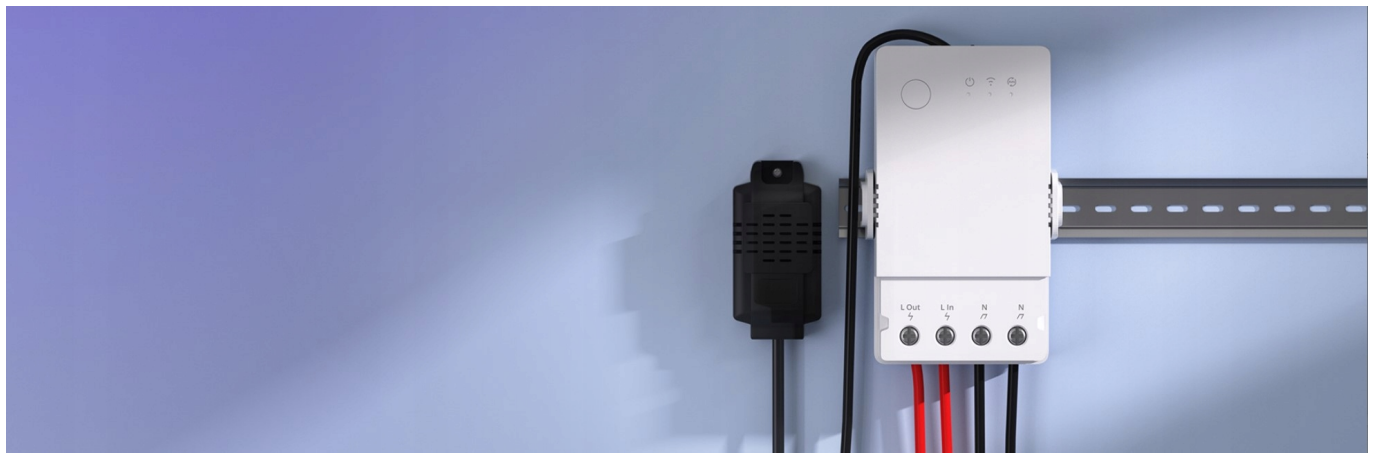

**Szybkie parowanie w aplikacji eWeLink przez Bluetooth**

wygenerowano w programie shopGold

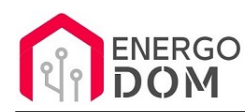

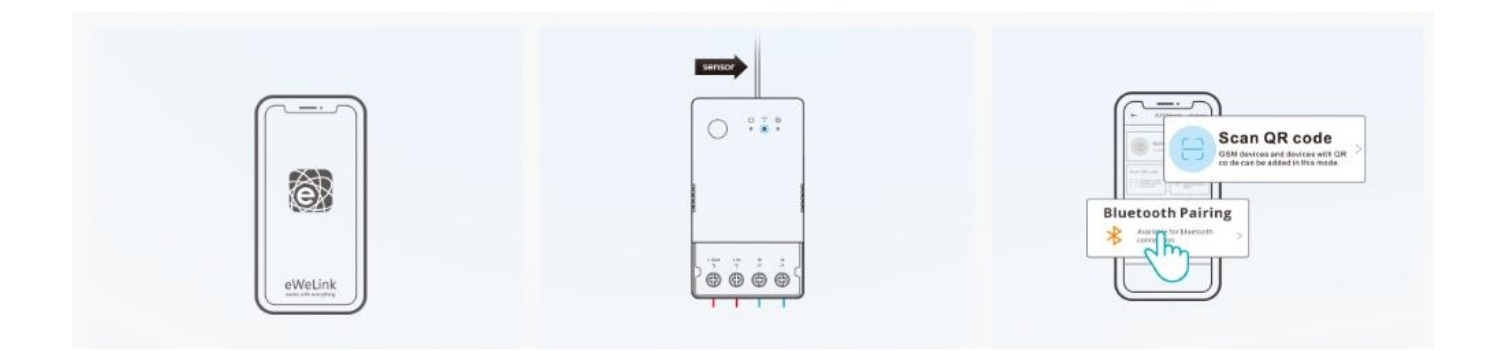

# Specyfikacja

**UWAGA.** Wersja ORIGIN nie posiada dodatkowego stycznika bezpotencjałowego. Tylko wyjście 230V

- Model: **THR316 Origin**
- Maksymalne obciążenie: **20A**
- Zasilanie: 100-240V AC
- Komunikacja: IEE 802.11 B/G/N 2.4Ghz
- Aplikacja eWeLInk

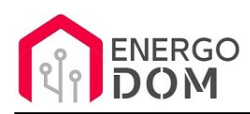

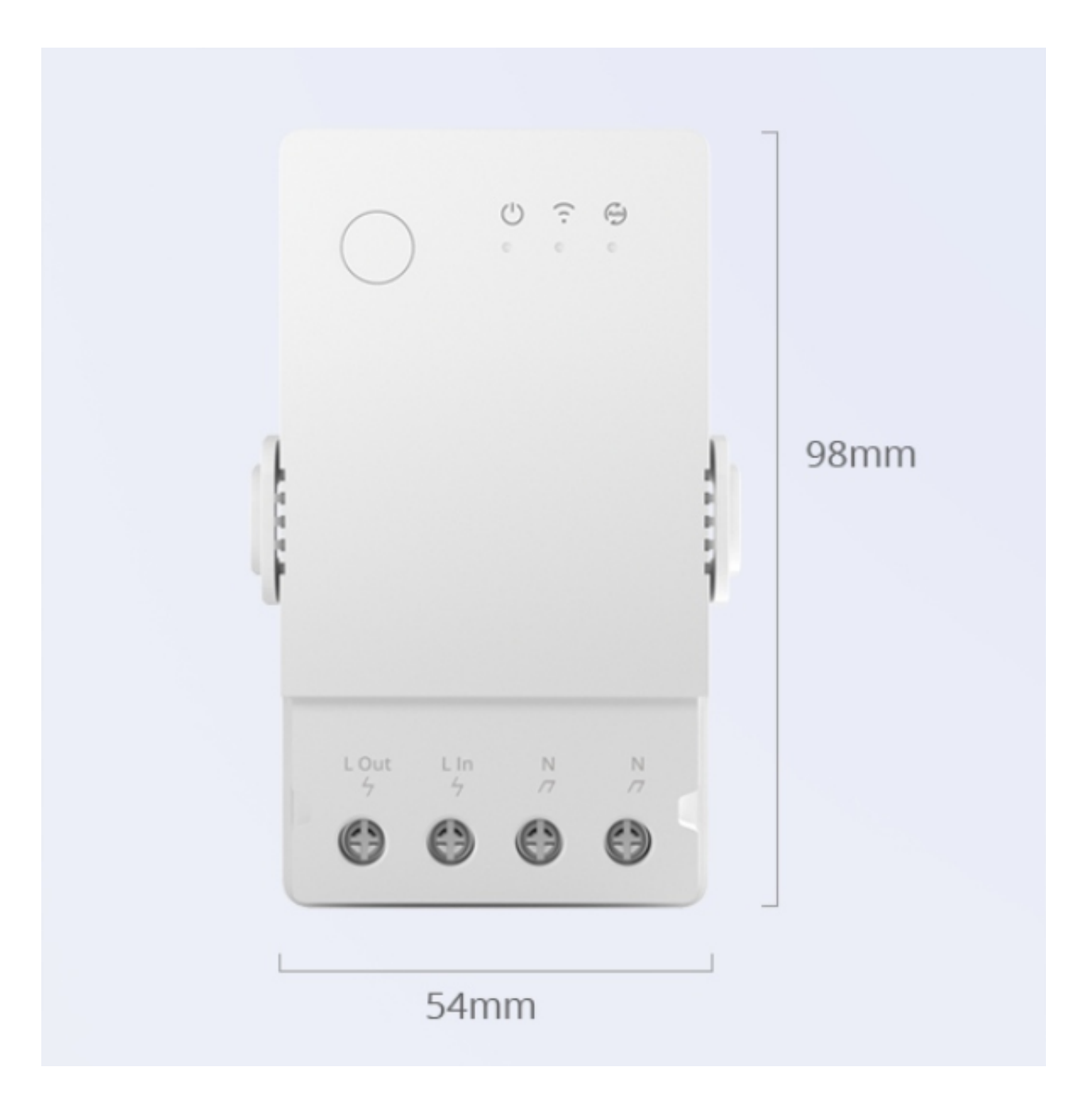

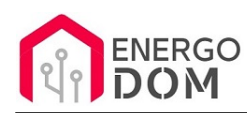

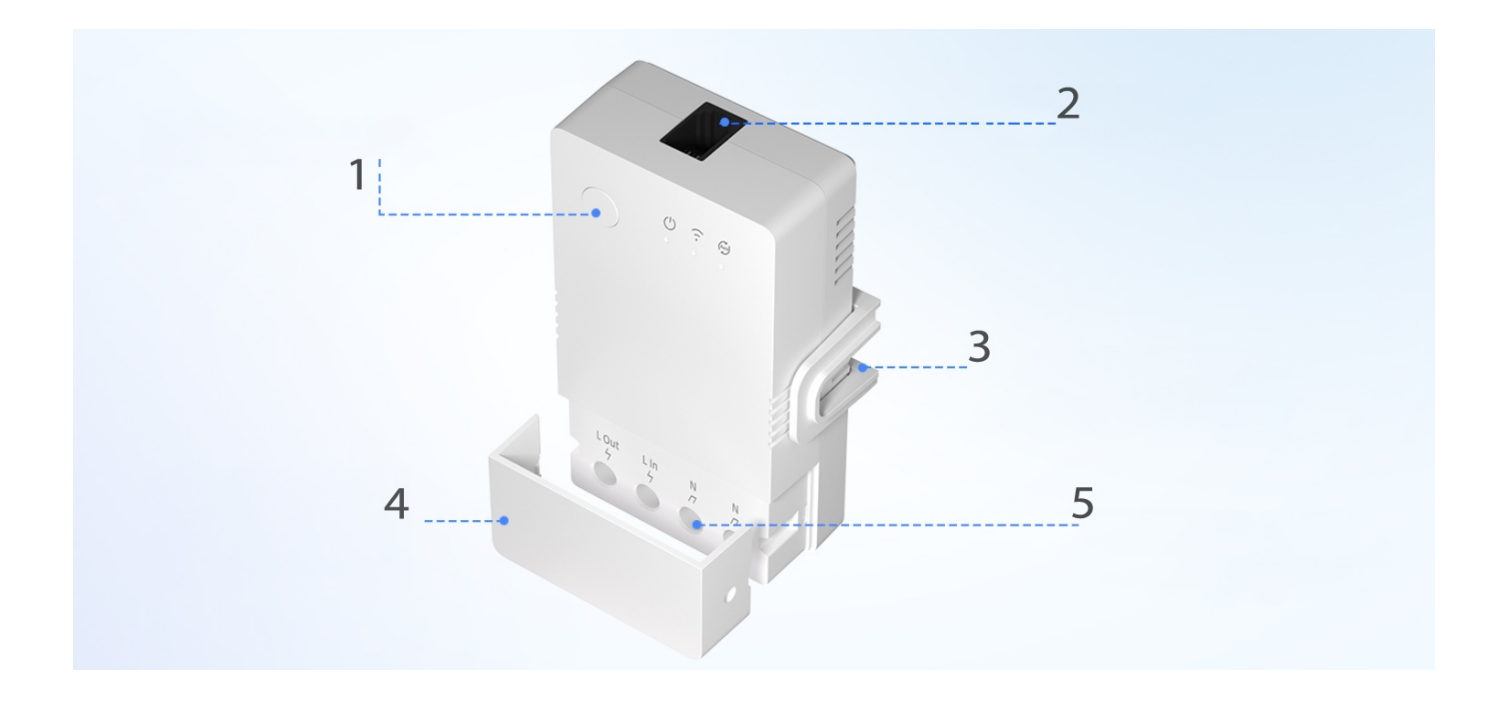

- 1 Przełącznik przekaźnika (podwójny szybki klik uruchamia lub wyłącza tryb AUTO)
- 2 RJ11 do podłączenia czujników (nie są elementu zestawu / chyba że oferta go dotyczy). Wersja Elite dodatkowo posiada Przekaźnik NO/NC
- 3 Klips na szynę DIN, lub do montażu naściennego.
- 4 Osłona zacisków zasilania
- 5 Wzmocnione zaciski zasilania dla wysokich obciążeń do 20A
- 6\* Wersja THR3 Origin nie posada ekranu LDC. Wersje **THR320D** oraz **THR3160D** posiadają wyświetlacz LDC.

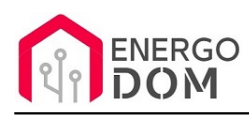

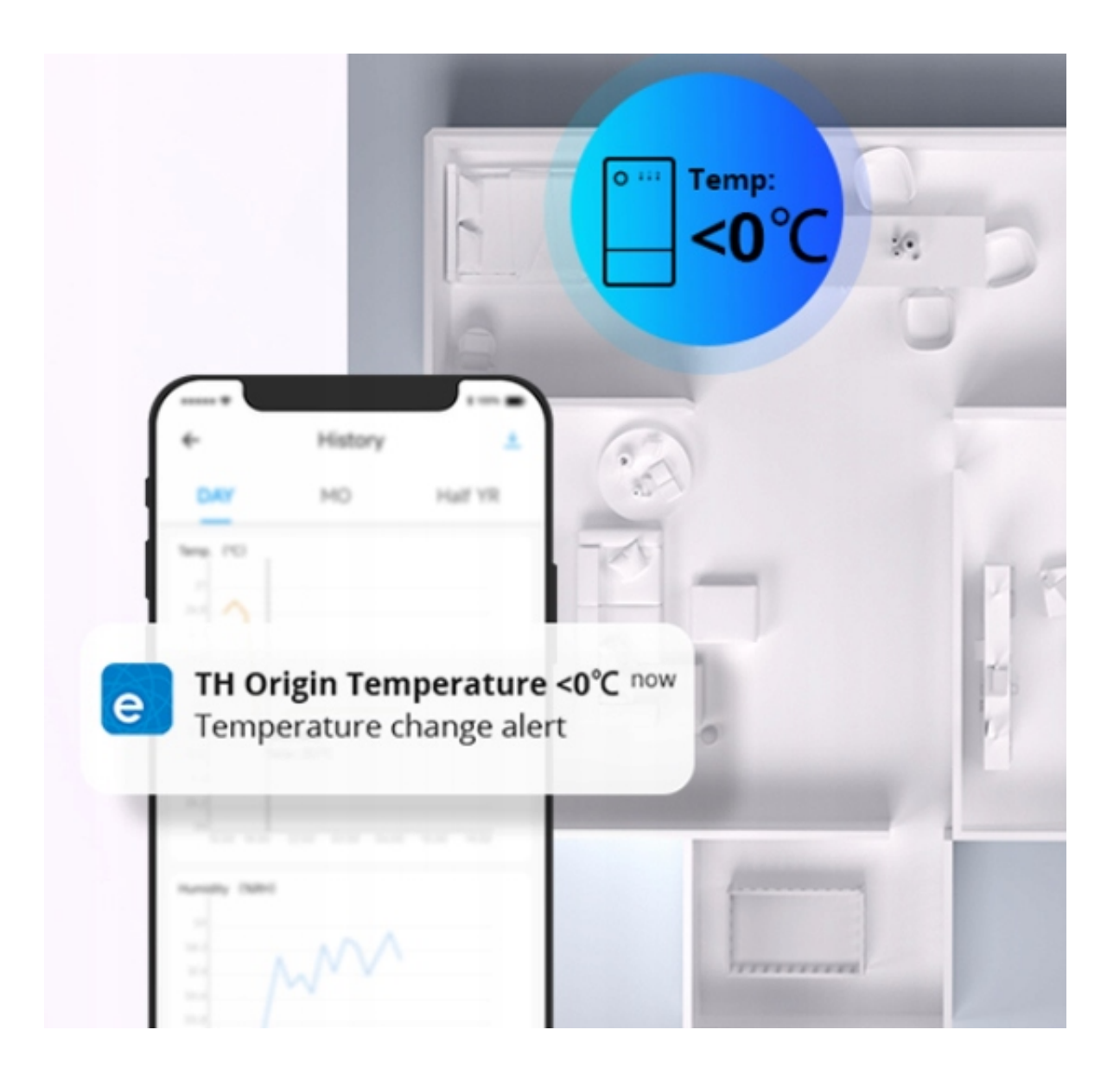

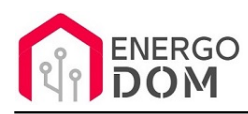

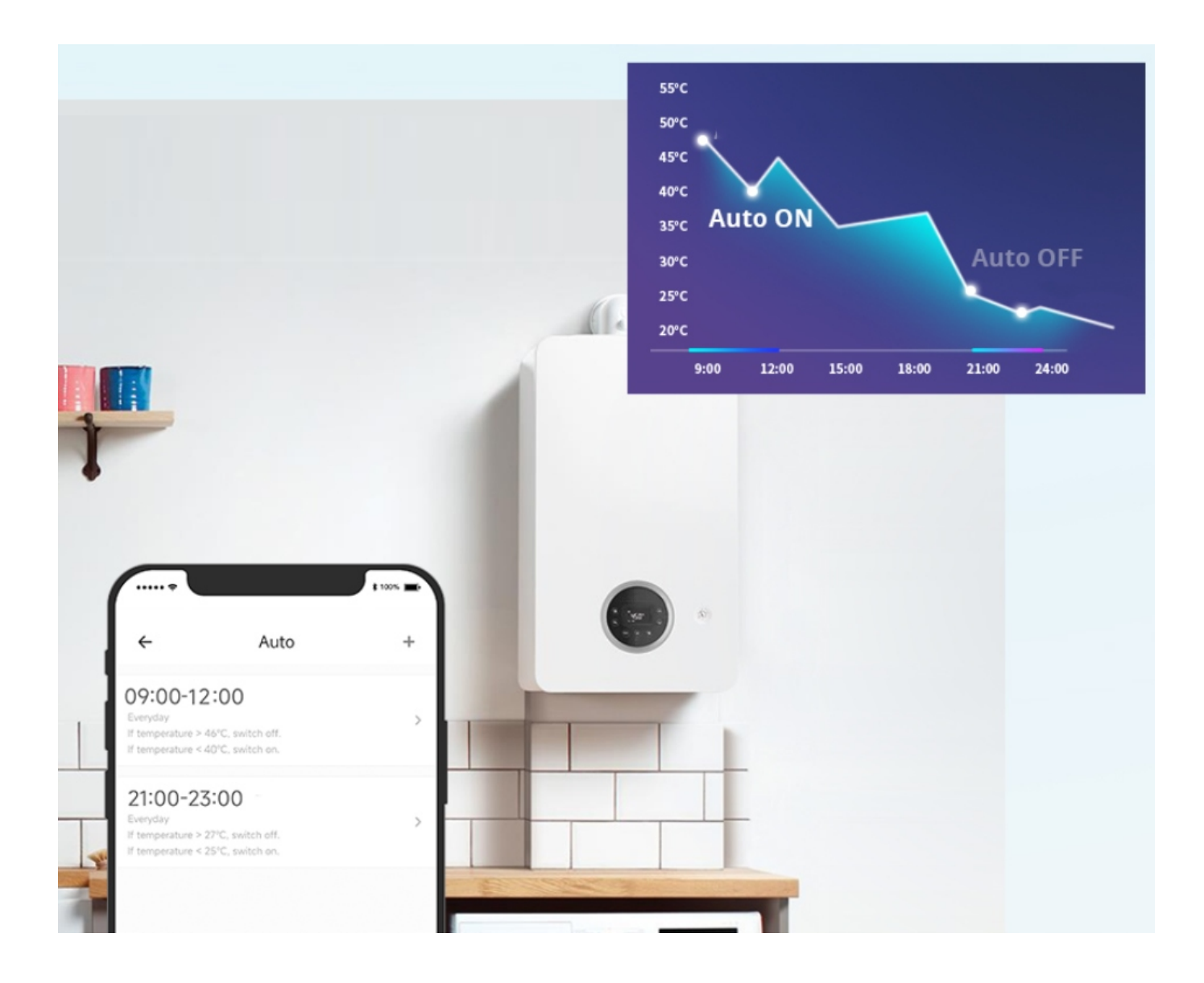

#### Produkt posiada dodatkowe opcje:

**Wybór oprogramowania**: Sonoff eWeLink - fabryczne. , Tasmota (48h) - usługa zmiany firmware (+ 9,99 zł ), Inne (48h) wskazane przez kupującego 48h (+ 9,99 zł )

Instrukcje, wsparcie oraz źródła

#### Nasze wsparcie i pomoc dla alternatywnego oprogramowania OpenSource

#### **HomeKit HAA i Supla**

Oferujemy wsparcie i pomoc w języku Polskim (lub drogą e-mail inne języki) **tylko w przypadku oprogramowania:**

- **SUPLA**  [KLIKNIJ TUTAJ Instrukcja Supla](https://test.energo-dom.pl/supla-konfiguracja-polaczenia-i-urzadzen/)
- **HomeKit HAA oraz kody JSON**  [KLIKNIJ TUTAJ Instrukcja HAA](https://test.energo-dom.pl/instrukcja-konfiguracji-haa-homekit/)

**TYLKO Nasi klienci** mogą też liczyć na pomoc w **modyfikacji kodów JSON dla HomeKit :)** 

**Pomiar prądu w HomeKit** - nie każde urządzenie go obsługuje. Pomiar jest widoczny tylko w aplikacji "HAA Manager" lub panelu www (po IP) Shelly.

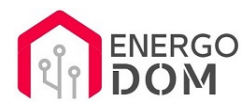

Urządzenia z usługą modyfikacji na życzenie klienta **nie podlegają zwrotowi konsumenckiemu 14 dni.** 

#### **TASMOTA, ESP Easy, ESPHome i inne\***

\*Przy wyborze oprogramowania układowego jakimi są TASMOTA, ESP Easy, ESPHome i inne (Wskazane przez kupującego) użytkownik **musi znać możliwości oprogramowania i konfiguracji,** która jest zawsze po stronie kupującego.

- **Tasmota**: https://tasmota.github.io/docs/
- ESPEasy: https://www.letscontrolit.com/wiki/index.php/ESPEasy
- ESPHome: https://esphome.io/

Po aktualizacji oprogramowania nie ma możliwości przywrócenia oryginalnego softu po wgraniu nowego!

Urządzenia z usługą modyfikacji na życzenie klienta **nie podlegają zwrotowi konsumenckiemu 14 dni.** 

### **NS Panel Sonoff + TASMOTA**

**Po uruchomieniu urządzenie czeka na konfigurację HomeAsistant** dodatku **AppDaemon**. Kręcące się kółeczko ładowania oraz informacja "Waiting to connection" jest prawidłowym zachowaniem :)

**NIE OFERUJEMY suportu w konfiguracji HomeAssistant.** Wszelka dalsza konfiguracja jest zawsze po stronie użytkownika.

- Źródło projektu: https://github.com/joBr99/nspanel-lovelace-ui
- **Tasmota**: https://templates.blakadder.com/sonoff\_NSPanel.html
- **HomeAsistant i konfiguracja NSPanel**: https://docs.nspanel.pky.eu/prepare\_ha/

Odnajdziesz również gotowe poradniki na YouTube.

#### **Źródła i Uwagi dotyczące OpenSource**

Urządzenie (w tym nie certyfikowane przez Apple do celów komercyjnych) po usłudze wgraniu nowego darmowego kodu OpenSource może być wykorzystywane **tylko na własny prywatny użytek.** Źródła oprogramowania poniżej. Przedmiotem oferty jest Produkt + Usługa (nie gotowy produkt końcowy) wgrania ogólnodostępnego oprogramowania. Usługa wykonywana jest zawsze po zakupie urządzenia.

- HAA HomeKit: https://github.com/RavenSystem/esp-homekit-devices
- Tasmota: https://tasmota.github.io/docs/
- Supla: https://forum.supla.org/viewtopic.php?t=8142 lub www.supla.org
- ESPEasy: https://www.letscontrolit.com/wiki/index.php/ESPEasy
- ESPHome: https://esphome.io/